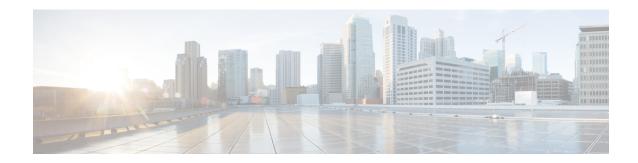

## show pdg-service

This chapter describes the output of the **show pdg-service** command.

- show pdg-service all, on page 1
- show pdg-service statistics, on page 4

## show pdg-service all

Table 1: show pdg-service all Command Output Description

| Field                       | Description                                                                                                    |
|-----------------------------|----------------------------------------------------------------------------------------------------|
| Service name                | The name of the PDG service.                                                                                                    |
| Context name                | The name of the context in which the PDG service resides.                                                                                   |
| Bind                        | Displays the bind status for the PDG service for binding the service to a crypto template.                                                  |
| Max sessions                | The maximum number of sessions supported by the PDG service.                                                                                |
| IP address                  | The IPv4 address of the PDG service.                                                                                                    |
| UDP Port                    | The UDP port number associated with the IP address.                                                                                         |
| Service State               | The current state of the PDG service.                                                                                                    |
| Crypto-template             | The name of the crypto template bound to the FNG service.                                                                                   |
| SSL-template                | The name of the SSL template bound to the FNG service.                                                                                      |
|                             | This is a customer-specific field.                                                                                                    |
| SGTP Service                | The name of the SGTP service bound to the PDG service.                                                                                      |
| SGTP Service context        | The name of the context in which the SGTP service was created.                                                                              |
| Session Setup Timeout (sec) | The maximum time allowed to set up a session in seconds.                                                                                    |
| Certificate Selection       | The selection method for selecting the certificate to be included in the first IKE-AUTH message. Can be APN-based or crypto template-based. |

| Field                                                  | Description                                                                                                    |
|--------------------------------------------------------|----------------------------------------------------------------------------------------------------|
| PLMN Id                                                | The PLMN identifiers for the PDG/TTG.                                                                                                 |
| Duplicate Session Detection Type                       | The duplicate session detection type.                                                                                                 |
| IP Source Violation - Drop Limit                       | The drop-limit value, which is the maximum number of allowed IP source violations within the detection period before dropping a call. |
| IP Source Violation - Period                           | The detection period in seconds for IP source violations.                                                                             |
| IP Source Violation - Clear On Valid<br>Packet         | Displays whether the option to reset the drop-limit counters upon receipt of a properly addressed packet is enabled or disabled.      |
| 3gpp qos to dscp Downlink mapping                      | This group indicates the 3GPP QoS to DSCP downlink mapping information.                                                               |
| conversational                                         | Indicates the DSCP configured for conversational type of traffic.                                                                     |
| streaming                                              | Indicates the DSCP configured for streaming type of traffic.                                                                          |
| interactive (TP 1)                                     | Indicates the DSCP configured for interactive type of traffic with traffic priority 1.                                                |
| interactive (TP 2)                                     | Indicates the DSCP configured for interactive type of traffic with traffic priority 2.                                                |
| interactive (TP 3)                                     | Indicates the DSCP configured for interactive type of traffic with traffic priority 3.                                                |
| background                                             | Indicates the DSCP configured for background type of traffic.                                                                         |
| 3GPP qos to dscp Downlink mapping based on Alloc. Prio | This group indicates the 3GPP QoS to DSCP downlink mapping information based on allocation priority.                                  |
| interactive (TP 1, Alloc.P 1)                          | Indicates the DSCP configured for interactive type of traffic with traffic priority 1 and allocation priority 1.                      |
| interactive (TP 1, Alloc.P 2)                          | Indicates the DSCP configured for interactive type of traffic with traffic priority 1 and allocation priority 2.                      |
| interactive (TP 1, Alloc.P 3)                          | Indicates the DSCP configured for interactive type of traffic with traffic priority 1 and allocation priority 3.                      |
| interactive (TP 2, Alloc.P 1)                          | Indicates the DSCP configured for interactive type of traffic with traffic priority 2 and allocation priority 1.                      |
| interactive (TP 2, Alloc.P 2)                          | Indicates the DSCP configured for interactive type of traffic with traffic priority 2 and allocation priority 2.                      |
| interactive (TP 2, Alloc.P 3)                          | Indicates the DSCP configured for interactive type of traffic with traffic priority 2 and allocation priority 3.                      |
| interactive (TP 3, Alloc.P 1)                          | Indicates the DSCP configured for interactive type of traffic withtraffic priority 3 and allocation priority 1.                       |
| interactive (TP 3, Alloc.P 2)                          | Indicates the DSCP configured for interactive type of traffic with traffic priority 2 and allocation priority 2.                      |

| Field                                                | Description                                                                                                    |
|------------------------------------------------------|----------------------------------------------------------------------------------------------------|
| interactive (TP 2, Alloc.P 3)                        | Indicates the DSCP configured for interactive type of traffic with traffic priority 3 and allocation priority 2. |
| 3gpp qos to dscp Uplink mapping (TTG only)           | This group indicates the 3GPP QoS to DSCP uplink mapping information.                                            |
| conversational                                       | Indicates the DSCP configured for conversational type of traffic.                                                |
| streaming                                            | Indicates the DSCP configured for streaming type of traffic.                                                     |
| interactive (TP 1)                                   | Indicates the DSCP configured for interactive type of traffic with traffic priority 1.                           |
| interactive (TP 2)                                   | Indicates the DSCP configured for interactive type of traffic with traffic priority 2.                           |
| interactive (TP 3)                                   | Indicates the DSCP configured for interactive type of traffic with traffic priority 3.                           |
| background                                           | Indicates the DSCP configured for background type of traffic.                                                    |
| 3GPP qos to dscp Uplink mapping based on Alloc. Prio | This group indicates the 3GPP QoS to DSCP downlink mapping information based on allocation priority.             |
| interactive (TP 1, Alloc.P 1)                        | Indicates the DSCP configured for interactive type of traffic with traffic priority 1 and allocation priority 1. |
| interactive (TP 1, Alloc.P 2)                        | Indicates the DSCP configured for interactive type of traffic with traffic priority 1 and allocation priority 2. |
| interactive (TP 1, Alloc.P 3)                        | Indicates the DSCP configured for interactive type of traffic with traffic priority 1 and allocation priority 3. |
| interactive (TP 2, Alloc.P 1)                        | Indicates the DSCP configured for interactive type of traffic with traffic priority 2 and allocation priority 1. |
| interactive (TP 2, Alloc.P 2)                        | Indicates the DSCP configured for interactive type of traffic with traffic priority 2 and allocation priority 2. |
| interactive (TP 2, Alloc.P 3)                        | Indicates the DSCP configured for interactive type of traffic with traffic priority 2 and allocation priority 3. |
| interactive (TP 3, Alloc.P 1)                        | Indicates the DSCP configured for interactive type of traffic with traffic priority 3 and allocation priority 1. |
| interactive (TP 3, Alloc.P 2)                        | Indicates the DSCP configured for interactive type of traffic with traffic priority 3 and allocation priority 2. |
| interactive (TP 3, Alloc.P 3)                        | Indicates the DSCP configured for interactive type of traffic with traffic priority 3 and allocation priority 3. |

## show pdg-service statistics

Table 2: show pdg-service statistics Command Output Description

| Field                              | Description                                                        |
|------------------------------------|--------------------------------------------------------------------|
| Session Stats                      |                                                                    |
| Current sessions total             | Total number of sessions in progress including transient sessions. |
| Direct-IP-IPv4 current             | Total number of currently active Direct IP IPv4 sessions.          |
| TTG-IPv4 current                   | Total number of currently active TTG IPv4 sessions.                |
| Active current                     | Total number of currently active sessions.                         |
| Dormant current                    | Total number of currently dormant sessions.                        |
| Active IPv4 current                | Total number of currently active IPv4 sessions.                    |
| Active IPv6 current                | Total number of currently active IPv6 sessions.                    |
| Dormant IPv4 current               | Total number of currently dormant IPv4 sessions.                   |
| Dormant IPv6 current               | Total number of currently dormant IPv6 sessions.                   |
| Total Direct-IP IPv4               | Total number of Direct IP IPv4 sessions.                           |
| Total TTG IPv4                     | Total number of TTG IPv4 sessions.                                 |
| Direct-IP IPv4 attempts            | Total number of Direct IP IPv4 attempts.                           |
| Direct-IP IPv4 successes           | Total number of Direct IP IPv4 successes.                          |
| Direct-IP IPv4 failures            | Total number of Direct IP IPv4 failures.                           |
| TTG IPv4 attempts                  | Total number of TTG IPv4 attempts.                                 |
| TTG IPv4 successes                 | Total number of TTG IPv4 successes.                                |
| TTG IPv4 failures                  | Total number of TTG IPv4 failures.                                 |
| Total setup attempts               | Total number of session setup attempts.                            |
| Total setup success                | Total number of successful session attempts.                       |
| Total Attempts Failed              | Total number of failed session attempts.                           |
| Total disconnected                 | Total number of sessions released locally and remotely.            |
| Disconnect locally                 | Total number of sessions released locally.                         |
| Disconnect remotely                | Total number of sessions released remotely.                        |
| Disconnect remotely before connect | Total number of sessions released remotely before connecting.      |

| Field                              | Description                                                                                                    |
|------------------------------------|----------------------------------------------------------------------------------------------------|
| Reauthentication Stats             |                                                                                                    |
| Total reauth attempts              | Total number of reauthentication attempts.                                                                                                    |
| Total reauth success               | Total number of reauthentication successes.                                                                                                    |
| Total reauth failure               | Total number of reauthentication failures.                                                                                                    |
| Session Attempts Failed Disconnect | reason                                                                                                    |
| Remote disconnect                  | Number of session attempts failed before the call is in the CONNECTED state due to a remote disconnect.                                                                                                    |
| Admin disconnect                   | Number of session attempts failed before the call is in the CONNECTED state due to a disconnect by the administrator.                                                                                                    |
| Session setup timeout              | Number of session attempts failed before the call is in the CONNECTED state because the Session Manager's session setup timer has timed out.                                                                                                    |
| No resource                        | Number of session attempts failed before the call is in the CONNECTED state because the system has run out of resources (flows, memory resources, etc.).                                                                                                    |
| Auth failure                       | Number of session attempts failed before the call is in the CONNECTED state because of an AAA authentication failure.                                                                                                    |
| Flow add failure                   | Number of session attempts failed before the call is in the CONNECTED state because a flow could not be added on the NPU.                                                                                                    |
| Invalid dest-context               | Number of session attempts failed before the call is in the CONNECTED state because the destination context received from the AAA server is invalid.                                                                                                    |
| GTP                                | Number of session attempts failed before the call is in the CONNECTED state because of a GTP failure.                                                                                                    |
| Duplicate request                  | Number of session attempts failed before the call is in the CONNECTED state because of duplicate requests.                                                                                                    |
| Addr assign failure                | Number of session attempts failed before the call is in the CONNECTED state because no remote IP address has been assigned.                                                                                                    |
| Miscellaneous reasons              | Number of session attempts failed because of miscellaneous reasons, including all session setup failures due to SSL failures (for example, handshake failures, ssl-alert, ssl-bad-message), or an unknown APN case in which the TTG is unable to resolve the APN, and all remaining disconnect reasons before the call is in the CONNECTED state. |
| Session Disconnect reason          |                                                                                                    |
| Remote disconnect                  | Number of sessions disconnected after the call is in the CONNECTED state because of a remote disconnect.                                                                                                    |

| Field                    | Description                                                                                                    |
|--------------------------|----------------------------------------------------------------------------------------------------|
| Admin disconnect         | Number of sessions disconnected after the call is in the CONNECTED state by the administrator.                          |
| Idle timeout             | Number of sessions disconnected after the call is in the CONNECTED state because the Idle timer has timed out.          |
| Absolute timeout         | Number of sessions disconnected after the call is in the CONNECTED state because the Absolute timer has timed out.      |
| Long duration timeout    | Number of sessions disconnected after the call is in the CONNECTED state because the Long Duration timer has timed out. |
| Re-Auth failure          | Number of sessions disconnected after the call is in the CONNECTED state because of a re-authentication failure.        |
| Source address violation | Number of sessions disconnected after the call is in the CONNECTED state because the source IP address is invalid.      |
| GTP                      | Number of GTP sessions disconnected after the call is in the CONNECTED state.                                           |
| Duplicate request        | Number of sessions disconnected after the call is in the CONNECTED state because of duplicate requests.                 |
| Miscellaneous reasons    | Number sessions disconnected after the call is in the CONNECTED state because of miscellaneous reasons.                 |
| Data Stats               |                                                                                                    |
| Total Bytes Sent         | Total number of bytes sent.                                                                                             |
| Total Packets Sent       | Total number of packets sent.                                                                                           |
| Total Bytes Revd         | Total number of bytes received.                                                                                         |
| Total Packets Revd       | Total number of packets received.                                                                                       |
| Total Packets Violations | Total number of packet violations.                                                                                      |
| EAP Server Statistics    |                                                                                                    |
| Total Received           | Total number of EAP messages received from the EAP server in pass-through mode.                                         |
| Success Received         | Total Number of EAP success messages received from the EAP server in pass-through mode.                                 |
| Challenge Received       | Total number of EAP challenge messages received from the EAP server in pass-through mode.                               |
| Failures Received        | Total number of EAP failure messages received from the EAP server in pass-through mode.                                 |

| Field              | Description                                                                              |
|--------------------|------------------------------------------------------------------------------------------|
| Total Sent         | Total number of EAP messages transmitted to the EAP server in pass-through mode.         |
| Initial Requests   | Total number of initial EAP messages transmitted to the EAP server in pass-through mode. |
| Requests Forwarded | Total number of EAP requests forwarded to the EAP server in pass-through mode.           |
| EAP Mobile Stats   |                                                                                          |
| Total Received     | Total number of EAP messages received from the UEs in pass-through mode.                 |
| Discarded          | Total number of EAP messages received from the UEs in pass-though mode.                  |

show pdg-service statistics